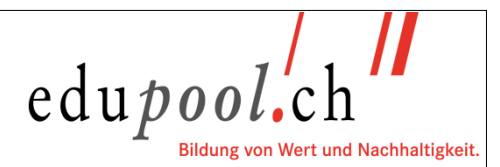

## **Hilfsmittelliste 2025 Modell\_neu**

## **Sachbearbeiter:in Sozialversicherungen edupool.ch**

Hilfsmittel sind zwanzig Minuten vor Prüfungsbeginn gut sichtbar, zusammen mit einem amtlichen Ausweis inklusiv Foto (ID, Pass, Ausländerausweis oder Führerschein), auf den Tisch zu legen. Die Aufsichten nehmen vor und während der Prüfung Kontrollen vor. Es besteht kein Anrecht auf die Benützung von Hilfsmitteln anderer Personen. Das Mitbringen eines Ersatz-Taschenrechners wird daher empfohlen.

Zugelassen sind Taschenrechner, welche den edupool.ch Richtlinien entsprechen, siehe Merkblatt [«Richtlinien Taschenrechner».](https://www.edupool.ch/media/1zlibpak/26095-richtlinien-taschenrechner-neu.pdf)

Nebst Schreibmaterial, Massstab, leerem Notizpapier sowie allenfalls einem nicht elektronischen Wörterbuch für fremde Sprachen, sind ausschliesslich folgende Hilfsmittel zugelassen:

- BV/ZGB/OR, Kaufmännische Ausgabe, Verlag Orell Füssli AG
- Bundesverfassung (amtliche Ausgabe)
- Jahrbuch der Sozialversicherungen 2023 oder 2024 (hrm4you.ch)
- Offizieller edupool.ch Ordner Sachbearbeiter:in Sozialversicherungen inkl. Arbeitsgesetz 822.11 und Merkblätter der AHV:

4.01 Leistungen der IV 6.08 Familienzulagen 5.01 Ergänzungsleistungen

1.01 Allgemeines 6.01 Leistungen der EO/MSE Erwerbsausfallentschädigung 6.02 Leistungen der EO/MSE Mutterschaftsentschädigung 3.01 Leistungen der AHV 6.07 Krankenversicherung KV

In den Hilfsmitteln **BV/ZGB/OR, Bundesverfassung, Jahrbuch der Sozialversicherungen** können frei gewählte Texte ergänzt werden, siehe Punkt 6 Merkblatt [«Begriffe der Hilfsmittelliste»](https://www.edupool.ch/media/uq0luum2/26093-begriffe-hilfsmittelliste.pdf). Selbst angebrachte und beschriftete Index-Reiter sowie Markieren und Unterstreichen von Textpassagen mit Leuchtstift ist erlaubt.

Der **offizielle edupool.ch Ordner Sachbearbeiter:in Sozialversicherungen inkl. Arbeitsgesetz 822.11 und Merkblätter der AHV** (einzige Bezugsmöglichkeit: eShop edupool.ch) kann frei gestaltet werden. Ergänzend können z. B. Internet-Ausdrucke, Formelsammlungen, Ringhefte, Fotokopien von Büchern oder zusätzliche Hilfsblätter und Übersichten / Zusammenfassungen eingelegt werden.

**Hinweis:** Alle Unterlagen müssen im Ordner abgeheftet sein. Während der gesamten Prüfungsdauer dürfen keine weiteren Dokumente hinzugefügt werden. Der Ordnerdeckel muss in den Raumsparschlitzen arretiert werden können und es dürfen keine losen Blätter / Ringhefte / Bücher enthalten sein.

Die Prüfung findet elektronisch statt. Die Kandidat:innen müssen ihren eigenen Laptop (inkl. Netzteil/Ladegerät) mitbringen (BYOD – bring your own device). edupool.ch teilt die technischen Anforderungen mit, siehe [«Merkblatt BYOD»,](https://www.edupool.ch/media/wgybvdcj/merkblatt_byod.pdf) und übernimmt keine Verantwortung für die Funktionsfähigkeit der Geräte.

## **Folgende Hilfsmittel werden elektronisch an der Prüfung zur Verfügung gestellt:**

Aktuelle Grenzwerte Sozialversicherungen

Für die gesamte Prüfungsdauer sind Mobiltelefone und andere internetfähige Geräte (Ausnahme eigener Laptop) nicht erlaubt. Eingeschaltete Mobiltelefone gelten als unerlaubte Hilfsmittel. Das Tragen von Armbanduhren (gewöhnliche Uhren, nur mit Zeitanzeige) ist gestattet. Uhren mit erweiterten Funktionen, z. B. Kommunikationsmöglichkeiten (sog. Smartwatches, z. B. Apple Watch) sind unzulässig. Es ist nicht erlaubt auf andere Internet-Seiten oder Applikationen/Programme zuzugreifen. Verstösse können dazu führen, dass die Prüfung nicht gewertet wird.

Die konsequente Einhaltung der Hilfsmittelvorgaben ist Voraussetzung für einen fairen Prüfungsverlauf und die Gleichbehandlung aller Teilnehmenden. Unerlaubte Hilfsmittel führen zum Ausschluss und somit Nicht-Bestehen der Prüfung (gem. Ziff. 4.5 der Prüfungsordnung SB Sozialversicherungen edupool.ch).

Es gelten die Rechtsgrundlagen per 1. Januar des Prüfungsjahrs.

Zug, Juni 2024 / V1.0

edupool.ch Geschäftsstelle Baarerstrasse 77, 6300 Zug Telefon 041 726 55 66, [info@edupool.ch,](mailto:info@edupool.ch) www.edupool.ch  $1/1$